Convert XLS License Keygen For Windows

#### [Download](http://evacdir.com/bioflavonoids/dribble?oligarchy=/minera/ZG93bmxvYWR8RUU2T0hWdmMzeDhNVFkxTkRVMU9UY3dNbng4TWpVNU1IeDhLRTBwSUZkdmNtUndjbVZ6Y3lCYldFMU1VbEJESUZZeUlGQkVSbDA/rape/determined/rushing/Q29udmVydCBYTFMQ29/)

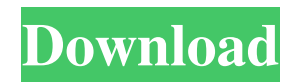

Convert XLS Cracked Version is a utility that works with.xls,.xlsx and.csv files and lets you perform tons of common and specialized conversions. You can also export to different formats and customize the appearance of the results in almost any way you want. Moreover, it provides you with a set of tools that let you alter document information. If you're familiar with MS Excel, you will feel right at home while using Convert XLS Crack Free Download. The app gives you the possibility to convert.xls,.xlsx and.csv files, perform different text conversions, duplicate worksheets, and so on. Features: - Convert MS Excel documents to many different formats - Export data to different formats - Convert various types of text and image files

- Copy data from worksheets to different worksheets - Move sheets within a workbook - Import and export data from or to a database - Manage the document format and color - Rename worksheets - Import and export from/to a ZIP file - Duplicate sheets - View and edit table of contents - Edit titles and placeholders - Disable/enable column and row numbers - Customize the appearance of the final file - Merge cells - Customize page setup and page margin - Apply formatting and changing worksheet background - Hide columns and rows - Hide specific cells - Hide specific sheets and hide/show rows/columns - Hide/remove rows and columns - Use one of the sheets as the main document - Add and remove data to and from worksheets - Remove merged cells - Remove merged cells by rows or columns -

## Sort data - Change the order of worksheets - Apply VBA macros - Convert to CSV - Convert to XML - Convert to TXT - Convert to HTML - Convert to JSON - Convert to XLSX - Add comments to worksheets - Import data from files - Convert text and image files - View data in various formats - Generate a table of contents - Import data from a database - Import data from SQL Server or ODBC - Import data from Oracle - Import data from PostgreSQL - Import data from MySQL - Import data from SQLite - Import data from Excel - Import data from Access - Import data from CSV files - Import data from Access databases - Import data from Access databases using OD

**Convert XLS Crack+ Free Download X64**

• Convert XLS files to PDF, XLSX, CSV,

### TXT, HTML, XML • Add/Remove/Rename sheets, set

Text/Bold/Italic/strikethrough/underline to entire/selected rows/columns • Copy data from sheets to other XLS files/other workbooks • Change Sheet names/Title, Save as, Set image, Add comments • Duplicate sheets and save as • Change the data type (int, float, date) • Works in non-print mode Backup Tool Description: • Convert XLS files to PDF, XLSX, CSV, TXT, HTML, XML • Add/Remove/Rename sheets, set Text/Bold/Italic/strikethrough/underline to entire/selected rows/columns • Copy data from sheets to other XLS files/other workbooks • Change Sheet names/Title, Save as, Set image, Add comments • Duplicate sheets and save as • Change the data type (int, float, date) • Works in non-print mode

Backup Tool Description: • Convert XLS files to PDF, XLSX, CSV, TXT, HTML, XML • Add/Remove/Rename sheets, set Text/Bold/Italic/strikethrough/underline to entire/selected rows/columns • Copy data from sheets to other XLS files/other workbooks • Change Sheet names/Title, Save as, Set image, Add comments • Duplicate sheets and save as • Change the data type (int, float, date) • Works in non-print mode Convert XLS is a windows-based application that is capable of converting XLS (Microsoft Excel) files to PDF, XLSX, CSV, TXT, HTML, XML. Its target is to make users' work with spreadsheets a lot more comfortable. Convert XLS is very easy to use and one-click-conversion features make it a good choice even for less tech-savvy users. The user interface is very simple. All you

need to do is enter the source XLS file you want to convert and choose the output format. That's it. Selecting the conversion method is a breeze with Convert XLS's easy to navigate menu system. The software's main features are: Create a conversion job 1d6a3396d6

Convert XLS works best when you have a XLSX file. It performs well in cases when there is one or two sheets inside your document. If there are more, there is no way to give the program access to all the content without having the files split up. You can get around the problem by using the app's advanced options. Freeware: Microsoft PowerPoint Viewer Microsoft PowerPoint Viewer is a very simple to use and will likely answer all your need to view PowerPoint files. It does not do any editing but merely displays them to you. It does not create any new files, just displays the slides. It does not render any of the animations, neither does it allow printing. It does not allow any modifications, but you can load a PowerPoint view. It has no features whatsoever. It is a simple viewer for PowerPoint files. It does not support any additional formatting (colors, fonts, etc) and does not allow any manipulation of files. It is easy to use and have a very basic user interface. The file types that can be opened are powerpoint slides, view powerpoint, powerpoint presentations, powerpoint slideshow, powerpoint, and ppt. It can be used as a viewer or to get a copy of a PowerPoint file. It is an open source software and can be downloaded for free. It is not an editing program or a program that you could use to add or modify files. Since it does not perform any editing, it can be used as a viewer. Microsoft PowerPoint Viewer Review: If you need to view PowerPoint files, Microsoft PowerPoint Viewer is the perfect application.

It will display all the files without any conversion. It will do so without modifying the file. This means that if you save a file with a different extension you will not be able to open it. If you are looking for a file viewer, this is the perfect app. Microsoft PowerPoint Viewer works with many different file extensions, including powerpoint slides, view powerpoint, powerpoint presentations, powerpoint slideshow, powerpoint, and ppt. This means you can be sure that you will be able to open any file that you need to view without any problems. It does not save files but if you want to make sure that you can view them later, you can save them as ppt files. It is easy to use and has a very basic user interface. You will have to be careful when downloading free software. Freeware:

#### Document Screenshot Document Sc

**What's New In Convert XLS?**

Colorful Touch offers a good conversion tool that delivers excellent results. Advantages: Excellent performance at converting a lot of file formats High conversion speed Disadvantages: File conversion to other formats is not supported Interface: The GUI is well arranged, and the colors are bright, so it will not take any time to learn how to use Colorful Touch. Excel Conversion Tool is an easy-to-use, fast, and reliable conversion tool. Advantages: Simple interface; No manual setting; Intuitive Disadvantages: Doesn't support batch conversion; MS Excel file is not supported; Freezing the original sheet with user-defined macros and formulas; Very basic. Features: You can create & convert

# between different formats. All conversion

process can be done in one click. Userfriendly; Easy to use; Supports all the.xls &.xlsx formats; Converts files without need to open them, or make any manual settings; Supports.xls files; User-friendly:

Converting.xls files & converting to a new format, which is very simple. Speed: Conversion speed is the only thing that can be debated in favor of the software. While the conversion speed is good, the drawback that it needs more time to complete the conversion is a bit worrisome. I am really impressed with your writing skills and also with the layout on your blog. Is this a paid theme or did you modify it yourself? Either way keep up the nice quality writing, it is rare to see a great blog like this one today. Hi, Neat post. There is an issue together with

## your web site in web explorer, would check this? IE nonetheless is the marketplace chief and a large component to other people will pass over your wonderful writing because of this problem. Thank you, I have just been looking for information about this subject for a while and yours is the best I have came upon till now. However, what about the bottom line? Are you sure in regards to the source? Great post. I used to be checking continuously this weblog and I am impressed! Extremely helpful info specifically the remaining section :) I take care of such information a lot. I was looking for this certain information for a long time. Thank you and best of luck. Hi, i read your blog occasionally and i own a similar one and i was just wondering if you get a lot of spam responses? If so how do you stop it, any

plugin or anything you can suggest? I get so much lately it's driving me mad so any help is very much appreciated.

One Radeon™ R9 270 (R270) or equivalent. Two GeForce® GTX™ 680 graphics cards (GDXL), or one GeForce® GTX™ 660 graphics card (GTXDL), or one GeForce® GTX™ 660 Ti graphics card (GTXDT) with DisplayPort. Three GeForce<sup>®</sup> GTX<sup>™</sup> 480 graphics cards (GFPD) or one GeForce® GTX™ 570 graphics card (GTXFP) with DisplayPort. Up to two Intel® Xeon® CPU E5-2600 v2 (Ivy Bridge) at 2.8GHz and up to 3

#### Related links:

<https://www.tnrhcp.com/friendfeed-crack-full-version-free-download-april-2022-4/>

<https://anumtechsystems.com/2022/06/06/morse-test-crack-with-keygen/>

[https://colective.net/upload/files/2022/06/zb6BGUiELzBLpLaOQZLN\\_07\\_5adbdac9c7fbf56183bb2525ff30e8e7\\_file.pdf](https://colective.net/upload/files/2022/06/zb6BGUiELzBLpLaOQZLN_07_5adbdac9c7fbf56183bb2525ff30e8e7_file.pdf) [https://soflodetox.com/wp-content/uploads/2022/06/Cado\\_Live.pdf](https://soflodetox.com/wp-content/uploads/2022/06/Cado_Live.pdf)

<https://chamramosympsketab.wixsite.com/selfipunon/post/sysinf-product-key-full-free-download-2022-new>

[https://gtpsimracing.com/wp-content/uploads/2022/06/netCheckPost\\_Family\\_Internet\\_Protection.pdf](https://gtpsimracing.com/wp-content/uploads/2022/06/netCheckPost_Family_Internet_Protection.pdf) <https://kisay.eu/x-tinycad-1-52-crack-win-mac/>

<https://festivaldelamor.org/deepgeotech-magnetometer-viewer-crack-free-download-latest-2022/>

<https://beingmedicos.com/disease/drive-hider-2-0-18066-crack-for-pc>

[https://gretchenscannon.com/wp-content/uploads/2022/06/Teleport\\_VLX.pdf](https://gretchenscannon.com/wp-content/uploads/2022/06/Teleport_VLX.pdf)

[https://orangehive.in/wp-content/uploads/2022/06/Pass\\_Generator.pdf](https://orangehive.in/wp-content/uploads/2022/06/Pass_Generator.pdf)

- <https://www.edmoralesworld.com/file-checksum-calculator-crack-license-code-keygen-updated-2022/uncategorized-ro/2022/> <https://www.5etwal.com/naturpic-video-converter-activation-code-with-keygen-free-download-latest-2022/>
- <http://pixology.in/wp-content/uploads/2022/06/catela.pdf>
- <https://www.juniperhillpta.uk/wp-content/uploads/2022/06/ferzay.pdf>
- <https://meuconhecimentomeutesouro.com/wp-content/uploads/2022/06/aletphi.pdf>
- [https://myhomemart.net/wp-content/uploads/2022/06/SmartDeblur\\_Portable.pdf](https://myhomemart.net/wp-content/uploads/2022/06/SmartDeblur_Portable.pdf)

<http://theprofficers.com/?p=10158>

[https://alaquairum.net/wp-content/uploads/2022/06/JoneSoft\\_Icon\\_Extractor.pdf](https://alaquairum.net/wp-content/uploads/2022/06/JoneSoft_Icon_Extractor.pdf)

[https://bestoffers-online.com/wp-content/uploads/2022/06/Forex\\_World\\_Market\\_Sessions.pdf](https://bestoffers-online.com/wp-content/uploads/2022/06/Forex_World_Market_Sessions.pdf)